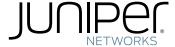

# Technology Overview

Understanding the Auto Export Feature

Release

Published: 2011-07-19

Juniper Networks, Inc. 1194 North Mathilda Avenue Sunnyvale, California 94089 USA 408-745-2000 www.juniper.net

This product includes the Envoy SNMP Engine, developed by Epilogue Technology, an Integrated Systems Company. Copyright  $\bigcirc$  1986-1997, Epilogue Technology Corporation. All rights reserved. This program and its documentation were developed at private expense, and no part of them is in the public domain.

This product includes memory allocation software developed by Mark Moraes, copyright © 1988, 1989, 1993, University of Toronto.

This product includes FreeBSD software developed by the University of California, Berkeley, and its contributors. All of the documentation and software included in the 4.4BSD and 4.4BSD-Lite Releases is copyrighted by the Regents of the University of California. Copyright © 1979, 1980, 1983, 1986, 1988, 1989, 1991, 1992, 1993, 1994. The Regents of the University of California. All rights reserved.

GateD software copyright © 1995, the Regents of the University. All rights reserved. Gate Daemon was originated and developed through release 3.0 by Cornell University and its collaborators. Gated is based on Kirton's EGP, UC Berkeley's routing daemon (routed), and DCN's HELLO routing protocol. Development of Gated has been supported in part by the National Science Foundation. Portions of the GateD software copyright © 1988, Regents of the University of California. All rights reserved. Portions of the GateD software copyright © 1991, D. L. S. Associates.

This product includes software developed by Maker Communications, Inc., copyright © 1996, 1997, Maker Communications, Inc.

Juniper Networks, Junos, Steel-Belted Radius, NetScreen, and ScreenOS are registered trademarks of Juniper Networks, Inc. in the United States and other countries. The Juniper Networks Logo, the Junos logo, and JunosE are trademarks of Juniper Networks, Inc. All other trademarks, service marks, registered trademarks, or registered service marks are the property of their respective owners.

Juniper Networks assumes no responsibility for any inaccuracies in this document. Juniper Networks reserves the right to change, modify, transfer, or otherwise revise this publication without notice.

Products made or sold by Juniper Networks or components thereof might be covered by one or more of the following patents that are owned by or licensed to Juniper Networks: U.S. Patent Nos. 5,473,599, 5,905,725, 5,909,440, 6,192,051, 6,333,650, 6,359,479, 6,406,312, 6,429,706, 6,459,579, 6,493,347, 6,538,518, 6,538,899, 6,552,918, 6,567,902, 6,578,186, and 6,590,785.

Technology Overview Understanding the Auto Export Feature Release 11.2 Copyright © 2011, Juniper Networks, Inc. All rights reserved.

Revision History April 2011—R1 Junos OS 11.2

The information in this document is current as of the date listed in the revision history.

YEAR 2000 NOTICE

Juniper Networks hardware and software products are Year 2000 compliant. The Junos OS has no known time-related limitations through the year 2038. However, the NTP application is known to have some difficulty in the year 2036.

#### **END USER LICENSE AGREEMENT**

READ THIS END USER LICENSE AGREEMENT ("AGREEMENT") BEFORE DOWNLOADING, INSTALLING, OR USING THE SOFTWARE.
BY DOWNLOADING, INSTALLING, OR USING THE SOFTWARE OR OTHERWISE EXPRESSING YOUR AGREEMENT TO THE TERMS
CONTAINED HEREIN, YOU (AS CUSTOMER OR IF YOU ARE NOT THE CUSTOMER, AS A REPRESENTATIVE/AGENT AUTHORIZED TO
BIND THE CUSTOMER) CONSENT TO BE BOUND BY THIS AGREEMENT. IF YOU DO NOT OR CANNOT AGREE TO THE TERMS CONTAINED
HEREIN, THEN (A) DO NOT DOWNLOAD, INSTALL, OR USE THE SOFTWARE, AND (B) YOU MAY CONTACT JUNIPER NETWORKS
REGARDING LICENSE TERMS.

- 1. The Parties. The parties to this Agreement are (i) Juniper Networks, Inc. (if the Customer's principal office is located in the Americas) or Juniper Networks (Cayman) Limited (if the Customer's principal office is located outside the Americas) (such applicable entity being referred to herein as "Juniper"), and (ii) the person or organization that originally purchased from Juniper or an authorized Juniper reseller the applicable license(s) for use of the Software ("Customer") (collectively, the "Parties").
- 2. **The Software.** In this Agreement, "Software" means the program modules and features of the Juniper or Juniper-supplied software, for which Customer has paid the applicable license or support fees to Juniper or an authorized Juniper reseller, or which was embedded by Juniper in equipment which Customer purchased from Juniper or an authorized Juniper reseller. "Software" also includes updates, upgrades and new releases of such software. "Embedded Software" means Software which Juniper has embedded in or loaded onto the Juniper equipment and any updates, upgrades, additions or replacements which are subsequently embedded in or loaded onto the equipment.
- 3. **License Grant.** Subject to payment of the applicable fees and the limitations and restrictions set forth herein, Juniper grants to Customer a non-exclusive and non-transferable license, without right to sublicense, to use the Software, in executable form only, subject to the following use restrictions:
- a. Customer shall use Embedded Software solely as embedded in, and for execution on, Juniper equipment originally purchased by Customer from Juniper or an authorized Juniper reseller.
- b. Customer shall use the Software on a single hardware chassis having a single processing unit, or as many chassis or processing units for which Customer has paid the applicable license fees; provided, however, with respect to the Steel-Belted Radius or Odyssey Access Client software only, Customer shall use such Software on a single computer containing a single physical random access memory space and containing any number of processors. Use of the Steel-Belted Radius or IMS AAA software on multiple computers or virtual machines (e.g., Solaris zones) requires multiple licenses, regardless of whether such computers or virtualizations are physically contained on a single chassis.
- c. Product purchase documents, paper or electronic user documentation, and/or the particular licenses purchased by Customer may specify limits to Customer's use of the Software. Such limits may restrict use to a maximum number of seats, registered endpoints, concurrent users, sessions, calls, connections, subscribers, clusters, nodes, realms, devices, links, ports or transactions, or require the purchase of separate licenses to use particular features, functionalities, services, applications, operations, or capabilities, or provide throughput, performance, configuration, bandwidth, interface, processing, temporal, or geographical limits. In addition, such limits may restrict the use of the Software to managing certain kinds of networks or require the Software to be used only in conjunction with other specific Software. Customer's use of the Software shall be subject to all such limitations and purchase of all applicable licenses.
- d. For any trial copy of the Software, Customer's right to use the Software expires 30 days after download, installation or use of the Software. Customer may operate the Software after the 30-day trial period only if Customer pays for a license to do so. Customer may not extend or create an additional trial period by re-installing the Software after the 30-day trial period.
- e. The Global Enterprise Edition of the Steel-Belted Radius software may be used by Customer only to manage access to Customer's enterprise network. Specifically, service provider customers are expressly prohibited from using the Global Enterprise Edition of the Steel-Belted Radius software to support any commercial network access services.

The foregoing license is not transferable or assignable by Customer. No license is granted herein to any user who did not originally purchase the applicable license(s) for the Software from Juniper or an authorized Juniper reseller.

4. **Use Prohibitions.** Notwithstanding the foregoing, the license provided herein does not permit the Customer to, and Customer agrees not to and shall not: (a) modify, unbundle, reverse engineer, or create derivative works based on the Software; (b) make unauthorized copies of the Software (except as necessary for backup purposes); (c) rent, sell, transfer, or grant any rights in and to any copy of the Software, in any form, to any third party; (d) remove any proprietary notices, labels, or marks on or in any copy of the Software or any product in which the Software is embedded; (e) distribute any copy of the Software to any third party, including as may be embedded in Juniper equipment sold in the secondhand market; (f) use any 'locked' or key-restricted feature, function, service, application, operation, or capability without first purchasing the applicable license(s) and obtaining a valid key from Juniper, even if such feature, function, service, application, operation, or capability is enabled without a key; (g) distribute any key for the Software provided by Juniper to any third party; (h) use the

Software in any manner that extends or is broader than the uses purchased by Customer from Juniper or an authorized Juniper reseller; (i) use Embedded Software on non-Juniper equipment; (j) use Embedded Software (or make it available for use) on Juniper equipment that the Customer did not originally purchase from Juniper or an authorized Juniper reseller; (k) disclose the results of testing or benchmarking of the Software to any third party without the prior written consent of Juniper; or (l) use the Software in any manner other than as expressly provided herein.

- 5. **Audit.** Customer shall maintain accurate records as necessary to verify compliance with this Agreement. Upon request by Juniper, Customer shall furnish such records to Juniper and certify its compliance with this Agreement.
- 6. **Confidentiality.** The Parties agree that aspects of the Software and associated documentation are the confidential property of Juniper. As such, Customer shall exercise all reasonable commercial efforts to maintain the Software and associated documentation in confidence, which at a minimum includes restricting access to the Software to Customer employees and contractors having a need to use the Software for Customer's internal business purposes.
- 7. **Ownership.** Juniper and Juniper's licensors, respectively, retain ownership of all right, title, and interest (including copyright) in and to the Software, associated documentation, and all copies of the Software. Nothing in this Agreement constitutes a transfer or conveyance of any right, title, or interest in the Software or associated documentation, or a sale of the Software, associated documentation, or copies of the Software.
- 8. Warranty, Limitation of Liability, Disclaimer of Warranty. The warranty applicable to the Software shall be as set forth in the warranty statement that accompanies the Software (the "Warranty Statement"). Nothing in this Agreement shall give rise to any obligation to support the Software. Support services may be purchased separately. Any such support shall be governed by a separate, written support services agreement. TO THE MAXIMUM EXTENT PERMITTED BY LAW, JUNIPER SHALL NOT BE LIABLE FOR ANY LOST PROFITS, LOSS OF DATA, OR COSTS OR PROCUREMENT OF SUBSTITUTE GOODS OR SERVICES, OR FOR ANY SPECIAL, INDIRECT, OR CONSEQUENTIAL DAMAGES ARISING OUT OF THIS AGREEMENT, THE SOFTWARE, OR ANY JUNIPER OR JUNIPER-SUPPLIED SOFTWARE. IN NO EVENT SHALL JUNIPER BE LIABLE FOR DAMAGES ARISING FROM UNAUTHORIZED OR IMPROPER USE OF ANY JUNIPER OR JUNIPER-SUPPLIED SOFTWARE. EXCEPT AS EXPRESSLY PROVIDED IN THE WARRANTY STATEMENT TO THE EXTENT PERMITTED BY LAW, JUNIPER DISCLAIMS ANY AND ALL WARRANTIES IN AND TO THE SOFTWARE (WHETHER EXPRESS, IMPLIED, STATUTORY, OR OTHERWISE), INCLUDING ANY IMPLIED WARRANTY OF MERCHANTABILITY, FITNESS FOR A PARTICULAR PURPOSE, OR NONINFRINGEMENT. IN NO EVENT DOES JUNIPER WARRANT THAT THE SOFTWARE, OR ANY EQUIPMENT OR NETWORK RUNNING THE SOFTWARE, WILL OPERATE WITHOUT ERROR OR INTERRUPTION, OR WILL BE FREE OF VULNERABILITY TO INTRUSION OR ATTACK. In no event shall Juniper's or its suppliers' or licensors' liability to Customer, whether in contract, tort (including negligence), breach of warranty, or otherwise, exceed the price paid by Customer for the Software that gave rise to the claim, or if the Software is embedded in another Juniper product, the price paid by Customer for such other product. Customer acknowledges and agrees that Juniper has set its prices and entered into this Agreement in reliance upon the disclaimers of warranty and the limitations of liability set forth herein, that the same reflect an allocation of risk between the Parties (including the risk that a contract remedy may fail of its essential purpose and cause consequential loss), and that the same form an essential basis of the bargain between the Parties.
- 9. **Termination.** Any breach of this Agreement or failure by Customer to pay any applicable fees due shall result in automatic termination of the license granted herein. Upon such termination, Customer shall destroy or return to Juniper all copies of the Software and related documentation in Customer's possession or control.
- 10. **Taxes.** All license fees payable under this agreement are exclusive of tax. Customer shall be responsible for paying Taxes arising from the purchase of the license, or importation or use of the Software. If applicable, valid exemption documentation for each taxing jurisdiction shall be provided to Juniper prior to invoicing, and Customer shall promptly notify Juniper if their exemption is revoked or modified. All payments made by Customer shall be net of any applicable withholding tax. Customer will provide reasonable assistance to Juniper in connection with such withholding taxes by promptly: providing Juniper with valid tax receipts and other required documentation showing Customer's payment of any withholding taxes; completing appropriate applications that would reduce the amount of withholding tax to be paid; and notifying and assisting Juniper in any audit or tax proceeding related to transactions hereunder. Customer shall comply with all applicable tax laws and regulations, and Customer will promptly pay or reimburse Juniper for all costs and damages related to any liability incurred by Juniper as a result of Customer's non-compliance or delay with its responsibilities herein. Customer's obligations under this Section shall survive termination or expiration of this Agreement.
- 11. **Export.** Customer agrees to comply with all applicable export laws and restrictions and regulations of any United States and any applicable foreign agency or authority, and not to export or re-export the Software or any direct product thereof in violation of any such restrictions, laws or regulations, or without all necessary approvals. Customer shall be liable for any such violations. The version of the Software supplied to Customer may contain encryption or other capabilities restricting Customer's ability to export the Software without an export license.

- 12. **Commercial Computer Software.** The Software is "commercial computer software" and is provided with restricted rights. Use, duplication, or disclosure by the United States government is subject to restrictions set forth in this Agreement and as provided in DFARS 227.7201 through 227.7202-4, FAR 12.212, FAR 27.405(b)(2), FAR 52.227-19, or FAR 52.227-14(ALT III) as applicable.
- 13. Interface Information. To the extent required by applicable law, and at Customer's written request, Juniper shall provide Customer with the interface information needed to achieve interoperability between the Software and another independently created program, on payment of applicable fee, if any. Customer shall observe strict obligations of confidentiality with respect to such information and shall use such information in compliance with any applicable terms and conditions upon which Juniper makes such information available.
- 14. **Third Party Software**. Any licensor of Juniper whose software is embedded in the Software and any supplier of Juniper whose products or technology are embedded in (or services are accessed by) the Software shall be a third party beneficiary with respect to this Agreement, and such licensor or vendor shall have the right to enforce this Agreement in its own name as if it were Juniper. In addition, certain third party software may be provided with the Software and is subject to the accompanying license(s), if any, of its respective owner(s). To the extent portions of the Software are distributed under and subject to open source licenses obligating Juniper to make the source code for such portions publicly available (such as the GNU General Public License ("GPL") or the GNU Library General Public License ("LGPL")), Juniper will make such source code portions (including Juniper modifications, as appropriate) available upon request for a period of up to three years from the date of distribution. Such request can be made in writing to Juniper Networks, Inc., 1194 N. Mathilda Ave., Sunnyvale, CA 94089, ATTN: General Counsel. You may obtain a copy of the GPL at <a href="http://www.gnu.org/licenses/gpl.html">http://www.gnu.org/licenses/gpl.html</a>, and a copy of the LGPL at <a href="http://www.gnu.org/licenses/lgpl.html">http://www.gnu.org/licenses/lgpl.html</a>.
- 15. **Miscellaneous**. This Agreement shall be governed by the laws of the State of California without reference to its conflicts of laws principles. The provisions of the U.N. Convention for the International Sale of Goods shall not apply to this Agreement. For any disputes arising under this Agreement, the Parties hereby consent to the personal and exclusive jurisdiction of, and venue in, the state and federal courts within Santa Clara County, California. This Agreement constitutes the entire and sole agreement between Juniper and the Customer with respect to the Software, and supersedes all prior and contemporaneous agreements relating to the Software, whether oral or written (including any inconsistent terms contained in a purchase order), except that the terms of a separate written agreement executed by an authorized Juniper representative and Customer shall govern to the extent such terms are inconsistent or conflict with terms contained herein. No modification to this Agreement nor any waiver of any rights hereunder shall be effective unless expressly assented to in writing by the party to be charged. If any portion of this Agreement is held invalid, the Parties agree that such invalidity shall not affect the validity of the remainder of this Agreement. This Agreement and associated documentation has been written in the English language, and the Parties agree that the English version will govern. (For Canada: Les parties aux présentés confirment leur volonté que cette convention de même que tous les documents y compris tout avis qui s'y rattaché, soient redigés en langue anglaise. (Translation: The parties confirm that this Agreement and all related documentation is and will be in the English language)).

# Table of Contents

| Introduction                                               |   |
|------------------------------------------------------------|---|
| Auto Export Feature Overview                               | - |
| Example: Configuring and Verifying the Auto Export Feature | 5 |

# Introduction

This document describes the Auto Export feature and how it can be configured to overcome the limitation of local prefix leaking and automatically export routes between local VPN routing and forwarding (VRF) routing instances.

# **Auto Export Feature Overview**

An MPLS Layer 3 VPN consists of provider edge (PE) routers that operate between different service provider areas, and customer edge (CE) routers that operate between the customer location and a service provider area. The traffic is carried over the MPLS backbone.

In Layer 3 VPNs, multiple CE routers can belong to a single VRF routing instance on a PE router. A PE router can have multiple VRF routing instances. In some cases, shared services might require routes to be written to multiple VRF routing tables, both at the local and remote PE router. This requires the PE router to share route information among each configured VRF routing instance. This exchange of route information is accomplished by creating and applying custom vrf-export and vrf-import policies that utilize BGP extended community attributes to create hub-and-spoke topologies. This exchange of routing information, such as route prefixes, is known as prefix leaking.

There are two kinds of prefix leaking: local and remote.

Remote prefix leaking takes place when the source VRF routing instance and destination VRF routing instance are on different PE routers. This is achieved by using BGP extended community attributes through the use of the **route-target** community that works on remote PE routers, but not on local PE routers. Custom policies, such as **vrf-export** and **vrf-import**, do not leak prefixes between VRF routing instances if the source VRF routing instance and the destination VRF routing instance are on the same PE router.

Local prefix leaking is when the source VRF routing instance and the destination VRF routing instance are on the same PE router. Similar to the split-horizon rule, prefixes learned on the PE router from local CE routers can be shared with other remote PE routers, but the routes cannot be shared locally.

The Auto Export feature leaks prefixes between VRF routing instances that are locally configured on a given PE router. The Auto Export feature is enabled by using the **auto-export** statement.

Auto Export is always applied on the local PE router, because it takes care of only local prefix leaking by evaluating the export policy of each VRF and determining which route targets can be leaked locally. The standard VRF import and export policies still affect only the remote PE prefix leaking.

## Related Documentation

• Example: Configuring and Verifying the Auto Export Feature on page 5

# Example: Configuring and Verifying the Auto Export Feature

This example shows how to configure the Auto Export feature.

- Requirements on page 5
- · Overview and Topology on page 5
- · Configuration on page 6
- Verification on page 10

## Requirements

This example uses the following hardware and software components:

- Junos OS Release 7.3 or later
- Two Juniper Networks SRX Series Services Gateways, J Series Services Routers, M Series Multiservice Edge Routers, MX Series 3D Universal Edge Routers, or T Series Core Routers

# Overview and Topology

The Auto Export feature must be applied on the local PE router, in this example, Router PE2. The local VRF routing instances are configured on Router PE2. The resulting routing entries are based on the applied **vrf-import** and **vrf-export** policies.

In this example configuration:

- The Common Services and Management VRF routing instances are attached only to the local PE router, Router PE2.
- The Customer 2 VRF routing instance acts as the control VRF routing instance to illustrate the effect of the **auto-export** statement on any VRF routing instance that does not use custom policies.

Table 1 on page 5 shows the VRF routing instances and address spaces that are used in this example.

Table 1: VRF Address Mapping

| VRF Name        | VRF Notation | Assigned Address Space       |
|-----------------|--------------|------------------------------|
| Common Services | cs-vrf       | target: 65000:50 – 10.50.0.0 |
| Management      | mgmt-vrf     | target: 65000:60 – 10.60.0.0 |
| Customer 1      | cust-vrf     | target: 65000:70 – 10.70.0.0 |
| Customer 2      | cust2-vrf    | target: 65000:80 – 10.80.0.0 |

The topology of the network is shown in Figure 1 on page 6.

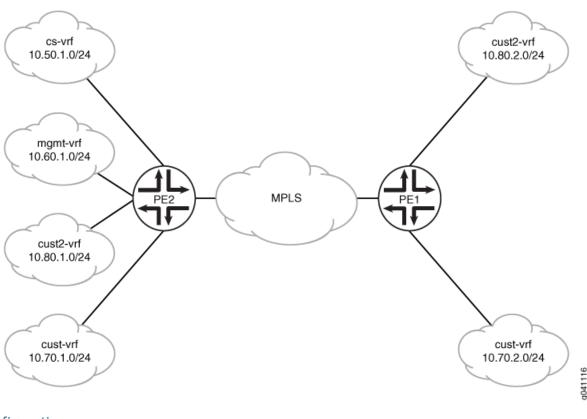

Figure 1: Layer 3 VPN Example for Demonstrating the Auto Export Feature

# Configuration

To configure the Auto Export feature, perform these tasks:

- Configuring VRF Routing Instances on the Local PE Router (PE2) on page 6
- Configuring VRF Routing Instances on the Remote PE Router (PE1) on page 8
- Before Configuring Auto Export on page 9
- Configuring Auto Export on page 10

# Configuring VRF Routing Instances on the Local PE Router (PE2)

# Step-by-Step Procedure

To configure the VRF routing instances on Router PE2:

1. Configure the Common Services VRF routing instance (**cs-vrf**) and assign it to the 10.50.1.0/24 network.

[edit routing-instances]
user@PE2# set cs-vrf instance-type vrf
user@PE2# set cs-vrf interface ge-0/0/0.50
user@PE2# set cs-vrf route-distinguisher 10.3.3.3:50
user@PE2# set cs-vrf vrf-target target:65000:50
user@PE2# set cs-vrf vrf-table-label

2. Configure the Customer 1 VRF routing instance (**cust-vrf**) and assign it to the 10.70.1.0/24 network.

# [edit routing-instances] user@PE2# set cust-vrf instance-type vrf user@PE2# set cust-vrf interface ge-0/0/0.70 user@PE2# set cust-vrf route-distinguisher 10.3.3.3:70 user@PE2# set cust-vrf vrf-import cust-vrf-import user@PE2# set cust-vrf vrf-export cust-vrf-export user@PE2# set cust-vrf vrf-table-label

 Configure the Customer 2 VRF routing instance (cust2-vrf) and assign it to the 10.80.1.0/24 network.

```
[edit routing-instances]
user@PE2# set cust2-vrf instance-type vrf
user@PE2# set cust2-vrf interface ge-0/0/0.80
user@PE2# set cust2-vrf route-distinguisher 10.3.3.3:80
user@PE2# set cust2-vrf vrf-target target:65000:80
user@PE2# set cust2-vrf vrf-table-label
```

 Configure the Management VRF routing instance (mgmt-vrf) and assign it to the 10.60.1.0/24 network.

```
[edit routing-instances]
user@PE2# set mgmt-vrf instance-type vrf
user@PE2# set mgmt-vrf interface ge-0/0/0.60
user@PE2# set mgmt-vrf route-distinguisher 10.3.3.3:60
user@PE2# set mgmt-vrf vrf-target target:65000:60
user@PE2# set mgmt-vrf vrf-table-label
```

5. Configure the export policy (cust-vrf-export).

The **cust-vrf-export** policy exports routes to the remote router (PE1). The export policy is inherited when the Auto Export feature is applied on the router.

```
[edit policy-options]
user@PE2# set policy-statement cust-vrf-export term 1 from protocol direct
user@PE2# set policy-statement cust-vrf-export term 1 then community add
cust-vrf-comm
user@PE2# set policy-statement cust-vrf-export term 1 then accept
```

6. Configure the import policy (cust-vrf-import).

The **cust-vrf-import** policy imports remote routes (on Router PE1) by using BGP extended community attributes.

```
[edit policy-options]
user@PE2# set policy-statement cust-vrf-import term 1 from community [
    cs-vrf-comm mgmt-vrf-comm cust-vrf-comm ]
user@PE2# set policy-statement cust-vrf-import term 1 then accept
user@PE2# set policy-statement cust-vrf-import term default then reject
```

7. Configure the VRF routing instance communities.

```
[edit policy-options]
user@PE2# set community cs-vrf-comm members target:65000:50
user@PE2# set community cust-vrf-comm members target:65000:70
user@PE2# set community cust2-vrf-comm members target:65000:80
user@PE2# set community mgmt-vrf-comm members target:65000:60
```

#### Configuring VRF Routing Instances on the Remote PE Router (PE1)

# Step-by-Step Procedure

To configure the VRF routing instances on Router PE1:

 Configure the Customer 1 VRF routing instance (cust-vrf) and assign it to the 10.70.2.0/24 network.

```
[edit routing-instances]
user@PE1# set cust-vrf instance-type vrf
user@PE1# set cust-vrf interface ge-0/0/0.70
user@PE1# set cust-vrf route-distinguisher 10.2.2.2:70
user@PE1# set cust-vrf vrf-import cust-vrf-import
user@PE1# set cust-vrf vrf-export cust-vrf-export
user@PE1# set cust-vrf vrf-table-label
```

 Configure the Customer 2 VRF routing instance (cust2-vrf) and assign it to the 10.80.2.0/24 network.

The Customer 2 VRF routing instance uses the **vrf-target** statement to eliminate having to apply a custom policy.

```
[edit routing-instances]
user@PE1# set cust2-vrf instance-type vrf
user@PE1# set cust2-vrf interface ge-0/0/0.80
user@PE1# set cust2-vrf route-distinguisher 10.2.2.2:80
user@PE1# set cust2-vrf vrf-target target:65000:80
user@PE1# set cust2-vrf vrf-table-label
```

3. Configure the export policy (cust-vrf-export).

The **cust-vrf-export** policy exports routes to the remote router (Router PE2) by using BGP extended community attributes.

```
[edit policy-options]
user@PE1# set policy-statement cust-vrf-export term 1 from protocol direct
user@PE1# set policy-statement cust-vrf-export term 1 then community add
cust-vrf-comm
user@PE1# set policy-statement cust-vrf-export term 1 then accept
```

4. Configure the import policy (cust-vrf-import).

The **cust-vrf-import** policy imports remote routes (from Router PE2) by using BGP extended community attributes.

```
[edit policy-options]
user@PE1# set policy-statement cust-vrf-import term 1 from community [
cs-vrf-comm mgmt-vrf-comm cust-vrf-comm ]
user@PE1# set policy-statement cust-vrf-import term 1 then accept
user@PE1# set policy-statement cust-vrf-import term default then reject
```

5. Configure the VRF routing instance communities.

```
[edit policy-options]
user@PE1# set community cs-vrf-comm members target:65000:50
user@PE1# set community cust-vrf-comm members target:65000:70
user@PE1# set community cust2-vrf-comm members target:65000:80
user@PE1# set community mgmt-vrf-comm members target:65000:60
```

#### **Before Configuring Auto Export**

# Step-by-Step Procedure

Prior to enabling the Auto Export feature on Router PE2, Router PE1 has the Common Services and Management VRF VPN prefixes in the Customer 1 VRF routing tables and Router PE2 does not.

To verify that Router PE1 has the Common Services and Management VRF VPN prefixes in the Customer 1 VRF routing tables and Router PE2 does not:

1. On Router PE2, display the routing table for the **cust-vrf** routing instance by using the **show route table cust-vrf-inet.0** command.

Notice that only the Customer 1 routes are in the routing table. No prefix leaking has taken place.

#### user@PE2> show route table cust-vrf-inet.0

2. On Router PE1, display the routing table for the **cust-vrf** routing instance by using the **show route table cust-vrf-inet.0** command.

Notice that Common Services and Management VRF prefixes have leaked into the routing table.

# user@PE1> show route table cust-vrf-inet.0

```
cust-vrf.inet.0: 5 destinations, 5 routes (5 active, 0 holddown, 0 hidden)
+ = Active Route, - = Last Active, * = Both
10.50.2.0/24
                   *[BGP/170] 00:11:11, localpref 100, from 10.3.3.3
                      AS path: I
                    > to 172.16.2.2 via ge-0/0/0.0, Push 16
10.60.2.0/24
                   *[BGP/170] 00:11:11, localpref 100, from 10.3.3.3
                      AS path: I
                    > to 172.16.2.2 via ge-0/0/0.0, Push 19
10.70.1.0/24
                   *[Direct/0] 00:54:22
                    > via ge-0/0/0.70
10.70.1.1/32
                   *[Loca1/0] 00:54:22
                      Local via ge-0/0/0.70
                   *[BGP/170] 00:11:11, localpref 100, from 10.3.3.3
10.70.2.0/24
                      AS path: I
                    > to 172.16.2.2 via ge-0/0/0.0, Push 17
```

The Common Services (cs-vrf) route prefixes and the Management (mgmt-vrf) route prefixes have leaked into the Customer I VRF routing table because the custom policy (cust-vrf-import) is applied on Router PE1. This leaking of prefixes has not taken place on Router PE2.

#### Results

This indicates that prefix leaking takes place on remote PE routers and not on local PE routers. The Auto Export feature enables local prefix leaking.

#### **Configuring Auto Export**

# Step-by-Step Procedure

To configure the Auto Export feature on Router PE2:

1. Create a group for applying the auto export feature.

In this example, the group is named as auto-export-test.

[edit groups]

user@PE2# set auto-export-test routing-instances <\*> routing-options auto-export

2. Apply Auto Export to the Common Services VRF.

[edit routing-instances]
user@PE2# set cs-vrf routing-options auto export

3. Apply Auto Export to the Customer 1 VRF.

[edit routing-instances]
user@PE2# set cust-vrf routing-options auto export

4. Apply Auto Export to the Customer 2 VRF.

[edit routing-instances]
user@PE2# set cust2-vrf routing-options auto export

5. Apply Auto Export to the Management VRF.

[edit routing-instances]
user@PE2# set mgmt-vrf routing-options auto export

#### Results

The Auto Export feature is now applied to the local PE router, which causes the local VRF route prefixes to leak into the local customer VRF.

#### Verification

#### Purpose

To verify that the Auto Export feature enables automatic leaking of route prefixes between locally configured VRF routing instances on a PE router.

Action

Verify the Auto Export feature by viewing the Customer 1 VRF routes on Routers PE2 and PE1.

To confirm that the configuration is working properly:

 On Router PE2, display the routing table for the cust-vrf routing instance by using the show route table cust-vrf-inet.0 statement.

user@PE2> show route table cust-vrf-inet.0

```
10.60.2.0/24
                   *[Direct/0] 00:00:06
                    > via ge-0/0/0.60
10.60.2.1/32
                   *[Loca1/0] 00:00:06
                      Local via ge-0/0/0.60
10.70.1.0/24
                   *[BGP/170] 00:00:06, localpref 100, from 10.2.2.2
                      AS path: I
                    > to 172.16.2.1 via ge-0/0/0.0, Push 16
10.70.2.0/24
                   *[Direct/0] 01:16:47
                    > via ge-0/0/0.70
10.70.2.1/32
                   *[Loca]/0] 01:16:47
                      Local via ge-0/0/0.70
```

The lines of output that start with 10.50.2.0/24 and 10.50.2.1/32 show that Common Services route prefixes have leaked into the Customer 1 VRF routing table. The lines of output that start with 10.60.2.0/24 and 10.60.2.1/32 show that Management route prefixes have leaked into the Customer 1 VRF routing table.

2. On Router PE1, display the routing table for the **cust-vrf** routing instance by using the **show route table cust-vrf-inet.0** statement.

#### user@PE1> show route table cust-vrf-inet.0

```
cust-vrf.inet.0: 5 destinations, 5 routes (5 active, 0 holddown, 0 hidden)
+ = Active Route, - = Last Active, * = Both
10.50.2.0/24
                   *[BGP/170] 00:11:11, localpref 100, from 10.3.3.3
                      AS path: I
                    > to 172.16.2.2 via ge-0/0/0.0, Push 16
10.60.2.0/24
                   *[BGP/170] 00:11:11, localpref 100, from 10.3.3.3
                      AS path: I
                    > to 172.16.2.2 via ge-0/0/0.0, Push 19
10.70.1.0/24
                   *[Direct/0] 00:54:22
                    > via ge-0/0/0.70
10.70.1.1/32
                   *[Loca1/0] 00:54:22
                      Local via ge-0/0/0.70
10.70.2.0/24
                   *[BGP/170] 00:11:11, localpref 100, from 10.3.3.3
                      AS path: I
                    > to 172.16.2.2 via ge-0/0/0.0, Push 17
```

The Customer 1 VRF routing table entries on Router PE1 are unchanged.

#### Meaning

On applying the Auto Export feature on Router PE2, the Common Services and Management VRF prefixes are copied into the Customer 1 VRF routing table on Router PE2. The Customer 1 VRF routing table entries on Router PE1 are unchanged.

Thus, the Auto Export feature helps local prefix leaking.

# Related Documentation

- auto-export
- Auto Export Feature Overview on page 3
- Configuring Policy-Based Export for Routing Instances
- Defining BGP Communities and Extended Communities for Use in Routing Policy Match Conditions